## **あいちマザーズハローワーク 令和6年度マザーズセミナー**

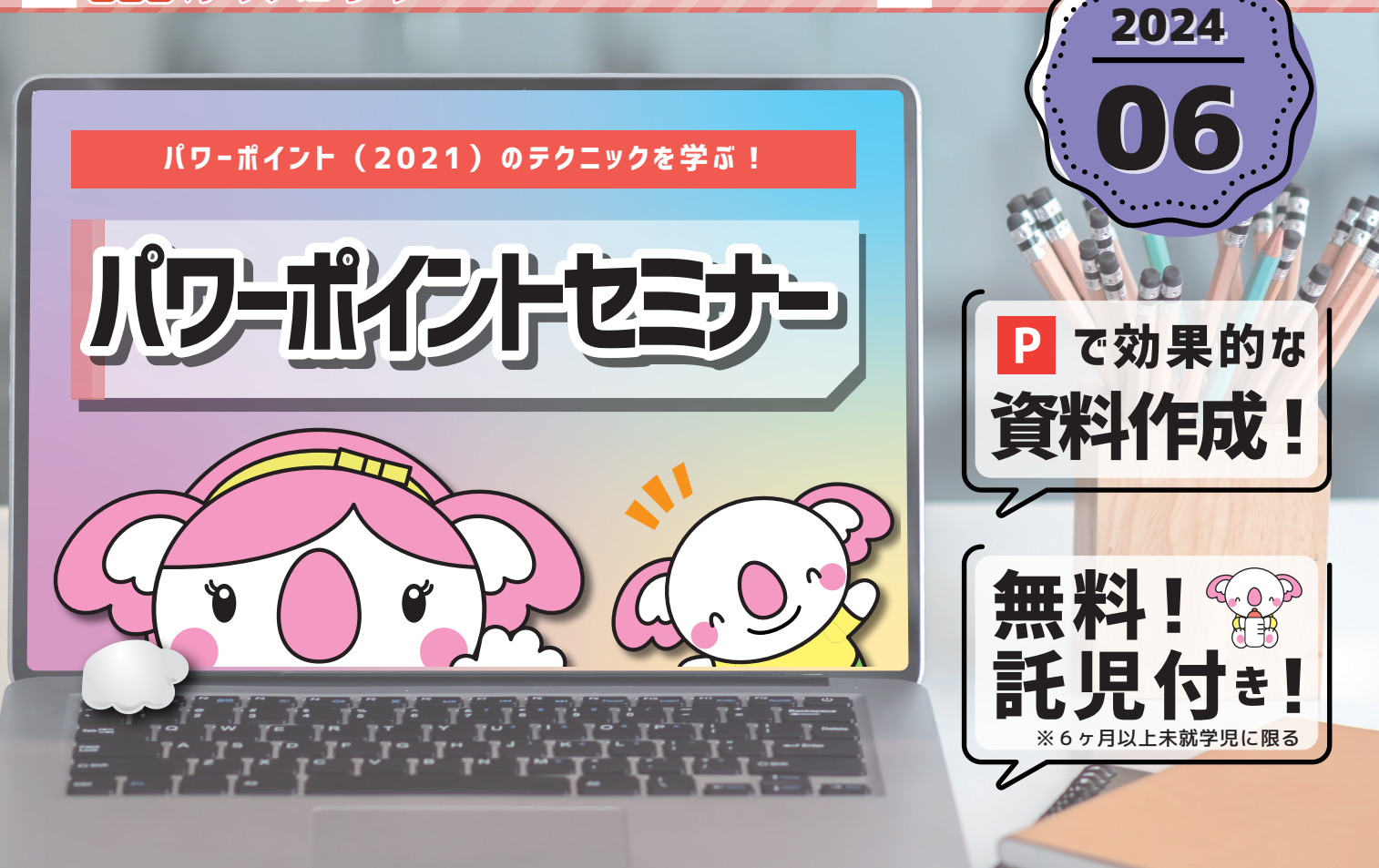

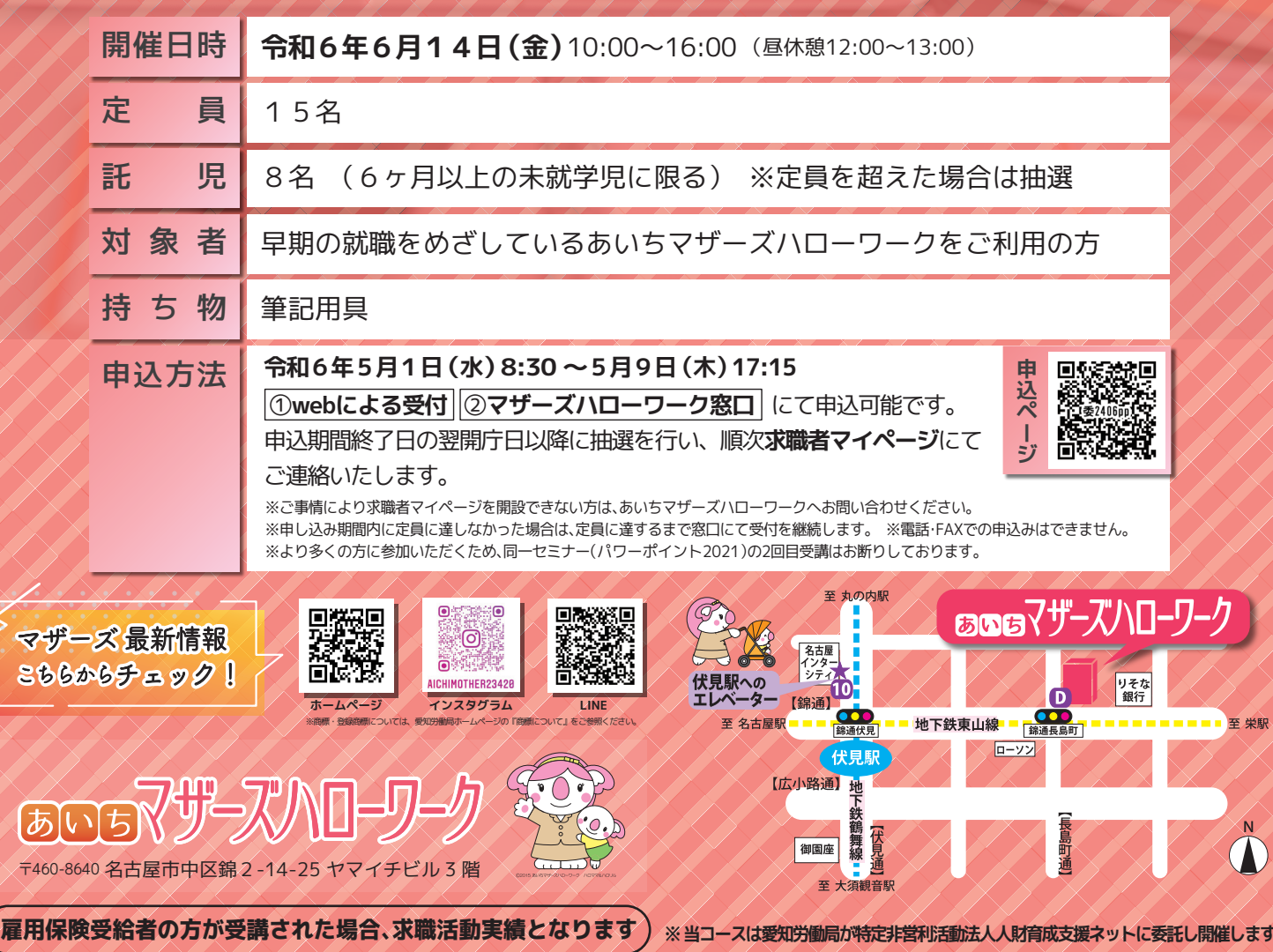

マ

 $\overline{\mathfrak{b}}$ 

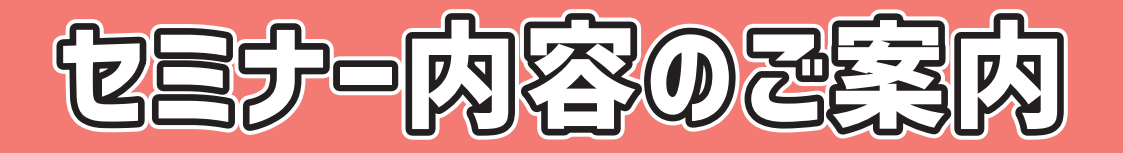

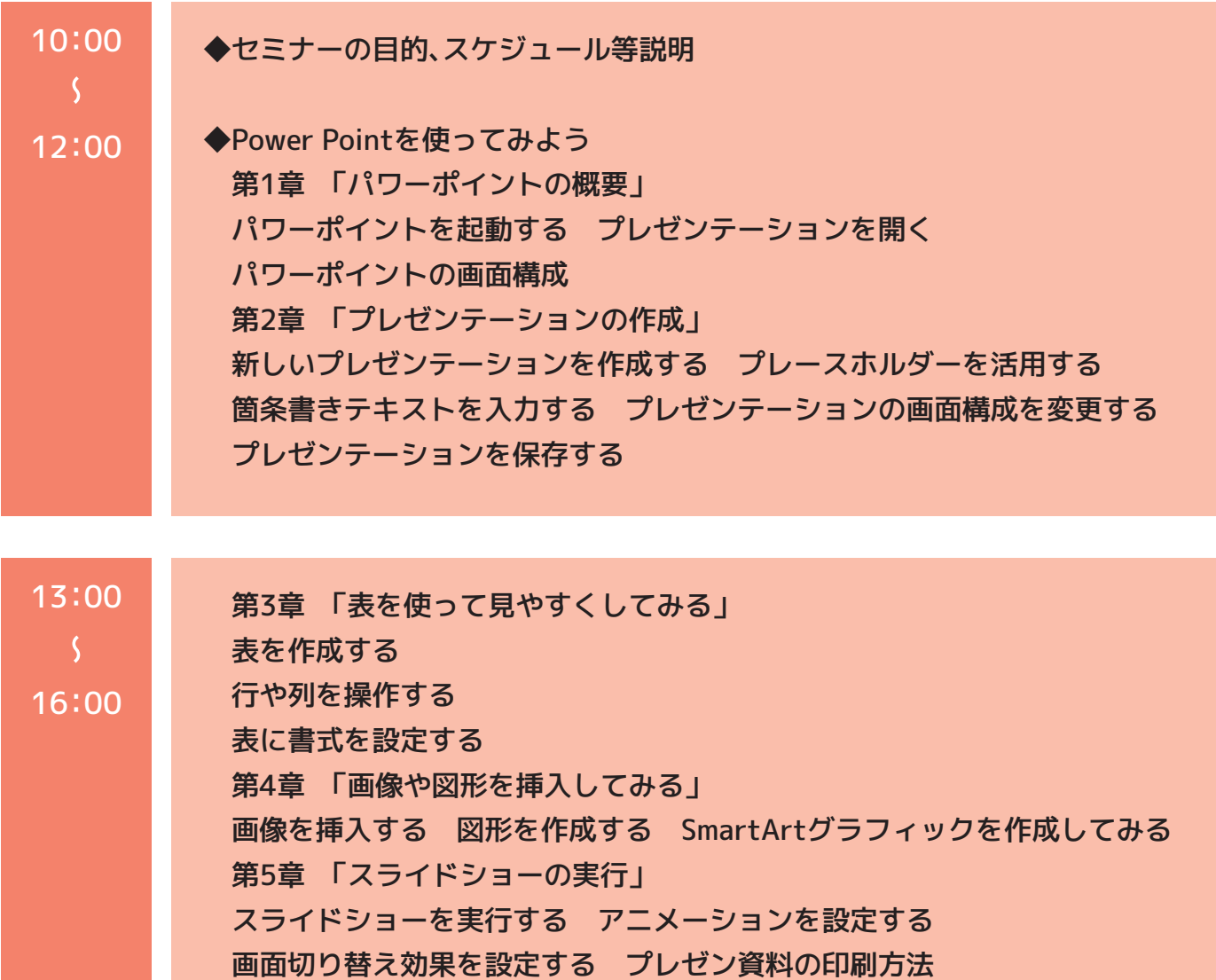

◆質疑応答

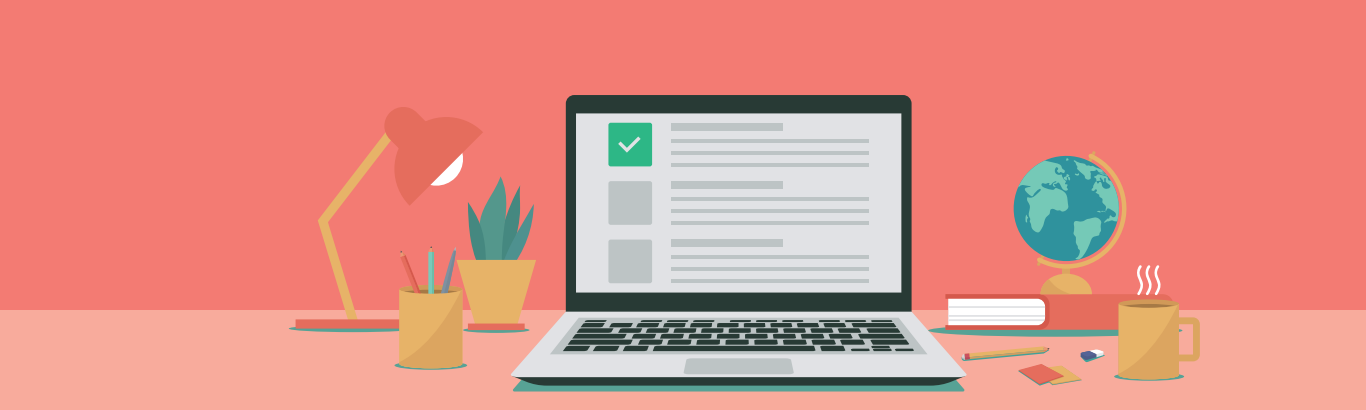